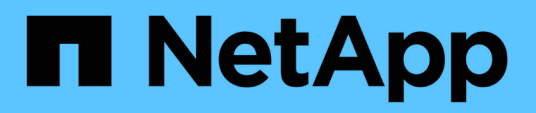

## **Versionshinweise**

Astra Control Center

NetApp November 21, 2023

This PDF was generated from https://docs.netapp.com/de-de/astra-control-center-2208/releasenotes/whats-new.html on November 21, 2023. Always check docs.netapp.com for the latest.

# **Inhalt**

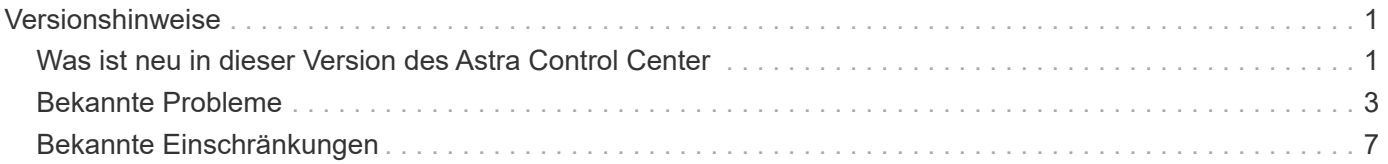

# <span id="page-2-0"></span>**Versionshinweise**

Wir freuen uns, die neueste Version des Astra Control Center ankündigen zu können.

- ["In dieser Version des Astra Control Center"](#page-2-1)
- ["Bekannte Probleme"](#page-4-0)
- ["Bekannte Probleme bei Astra Data Store und dieser Version des Astra Control Center"](#page-6-0)
- ["Bekannte Einschränkungen"](#page-8-0)

Bleiben Sie mit Twitter am Ball. @NetAppDoc. Senden Sie Feedback zu Dokumentation, indem Sie ein ["GitHub-Autor"](https://docs.netapp.com/us-en/contribute/) Oder senden Sie eine E-Mail an [doccomments@netapp.com](mailto:doccomments@netapp.com).

## <span id="page-2-1"></span>**Was ist neu in dieser Version des Astra Control Center**

Wir freuen uns, die neueste Version des Astra Control Center ankündigen zu können.

## **8. September 2022 (22.08.1)**

Dieses Patch-Release (22.08.1) für Astra Control Center (22.08.0) behebt kleinere Bugs bei der App-Replikation mit NetApp SnapMirror.

## **August 10 2022 (22.08.0)**

#### **Neue Funktionen und Support**

- ["Applikationsreplizierung mit NetApp SnapMirror Technologie"](https://docs.netapp.com/de-de/astra-control-center-2208/use/replicate_snapmirror.html)
- ["Verbesserter Applikations-Management-Workflow"](https://docs.netapp.com/de-de/astra-control-center-2208/use/manage-apps.html#manage-apps)
- ["Verbesserte Funktionalität für Ihre eigenen Testsuiten"](https://docs.netapp.com/de-de/astra-control-center-2208/use/execution-hooks.html)

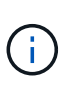

Von NetApp wurden in dieser Version standardmäßige Pre- und Post-Snapshot-Testbügel für spezifische Applikationen entfernt. Wenn Sie ein Upgrade auf diese Version durchführen und keine eigenen Testsuiten für Snapshots bereitstellen, führt Astra Control nur absturzkonsistente Snapshots durch. Besuchen Sie das ["NetApp Verda"](https://github.com/NetApp/Verda) GitHub-Repository für Hook-Beispielskripts, die Sie an Ihre Umgebung anpassen können.

- ["Unterstützung von VMware Tanzu Kubernetes Grid Integrated Edition \(TKGI\)"](https://docs.netapp.com/de-de/astra-control-center-2208/get-started/requirements.html)
- ["Unterstützung für Google Anthos"](https://docs.netapp.com/de-de/astra-control-center-2208/get-started/requirements.html#operational-environment-requirements)
- ["LDAP-Konfiguration \(über Astra Control API\)"](https://docs.netapp.com/us-en/astra-automation/workflows_infra/ldap_prepare.html)

#### **Bekannte Probleme und Einschränkungen**

- ["Bekannte Probleme in diesem Release"](#page-4-0)
- ["Bekannte Probleme bei Astra Data Store und dieser Version des Astra Control Center"](#page-6-0)
- ["Bekannte Einschränkungen für diese Version"](#page-8-0)

## **26. April 2022 (22.04.0)**

#### **Details**

#### **Neue Funktionen und Support**

- ["Implementierung des Astra Data Stores über das Astra Control Center"](https://docs.netapp.com/us-en/astra-control-center-2204/get-started/setup_overview.html#add-a-storage-backend)
- ["Rollenbasierte Zugriffssteuerung \(Namespace\)"](https://docs.netapp.com/us-en/astra-control-center-2204/concepts/user-roles-namespaces.html)
- ["Unterstützung von Cloud Volumes ONTAP"](https://docs.netapp.com/us-en/astra-control-center-2204/get-started/install_acc-cvo.html)
- ["Generisches Ingress-Enablement für Astra Control Center"](https://docs.netapp.com/us-en/astra-control-center-2204/get-started/requirements.html#ingress-for-on-premises-kubernetes-clusters)
- ["Eimer Entfernung aus Astra Control"](https://docs.netapp.com/us-en/astra-control-center-2204/use/manage-buckets.html#remove-a-bucket)
- ["Unterstützung für VMware Tanzu Portfolio"](https://docs.netapp.com/us-en/astra-control-center-2204/get-started/requirements.html#tanzu-kubernetes-grid-cluster-requirements)

#### **Bekannte Probleme und Einschränkungen**

- ["Bekannte Probleme in diesem Release"](https://docs.netapp.com/us-en/astra-control-center-2204/release-notes/known-issues.html)
- ["Bekannte Probleme bei Astra Data Store und dieser Version des Astra Control Center"](https://docs.netapp.com/us-en/astra-control-center-2204/release-notes/known-issues-ads.html)
- ["Bekannte Einschränkungen für diese Version"](https://docs.netapp.com/us-en/astra-control-center-2204/release-notes/known-limitations.html)

## **Bis 14. Dezember 2021 (21.12)**

#### **Details**

#### **Neue Funktionen und Support**

- ["Applikationswiederherstellung"](https://docs.netapp.com/us-en/astra-control-center-2112/use/restore-apps.html)
- ["Ausführungshaken"](https://docs.netapp.com/us-en/astra-control-center-2112/use/execution-hooks.html)
- ["Unterstützung für Applikationen, die mit Betreibern im Namespace-Umfang implementiert wurden"](https://docs.netapp.com/us-en/astra-control-center-2112/get-started/requirements.html#supported-app-installation-methods)
- ["Zusätzliche Unterstützung für Upstream Kubernetes und Rancher"](https://docs.netapp.com/us-en/astra-control-center-2112/get-started/requirements.html)
- ["Astra Data Store: Backend-Management und -Monitoring in der Vorschau"](https://docs.netapp.com/us-en/astra-control-center-2112/get-started/setup_overview.html#add-a-storage-backend)
- ["Astra Control Center-Upgrades"](https://docs.netapp.com/us-en/astra-control-center-2112/use/upgrade-acc.html)
- ["Red hat OperatorHub-Option zur Installation"](https://docs.netapp.com/us-en/astra-control-center-2112/get-started/acc_operatorhub_install.html)

#### **Behobene Probleme**

• ["Probleme in diesem Release wurden behoben"](https://docs.netapp.com/us-en/astra-control-center-2112/release-notes/resolved-issues.html)

#### **Bekannte Probleme und Einschränkungen**

- ["Bekannte Probleme in diesem Release"](https://docs.netapp.com/us-en/astra-control-center-2112/release-notes/known-issues.html)
- ["Bekannte Probleme mit der Vorschau des Astra Data Stores und dieser Version des Astra Control](https://docs.netapp.com/us-en/astra-control-center-2112/release-notes/known-issues-ads.html) [Center"](https://docs.netapp.com/us-en/astra-control-center-2112/release-notes/known-issues-ads.html)
- ["Bekannte Einschränkungen für diese Version"](https://docs.netapp.com/us-en/astra-control-center-2112/release-notes/known-limitations.html)

## **August 5 2021 (21.08)**

#### **Details**

Erste Version des Astra Control Center.

- ["Was ist das"](https://docs.netapp.com/us-en/astra-control-center-2108/concepts/intro.html)
- ["Verstehen von Architektur und Komponenten"](https://docs.netapp.com/us-en/astra-control-center-2108/concepts/architecture.html)
- ["Was Sie benötigen, um zu beginnen"](https://docs.netapp.com/us-en/astra-control-center-2108/get-started/requirements.html)
- ["Installieren"](https://docs.netapp.com/us-en/astra-control-center-2108/get-started/install_acc.html) Und ["Einrichtung"](https://docs.netapp.com/us-en/astra-control-center-2108/get-started/setup_overview.html)
- ["Managen"](https://docs.netapp.com/us-en/astra-control-center-2108/use/manage-apps.html) Und ["Sichern"](https://docs.netapp.com/us-en/astra-control-center-2108/use/protect-apps.html) Anwendungen
- ["Buckets verwalten"](https://docs.netapp.com/us-en/astra-control-center-2108/use/manage-buckets.html) Und ["Storage-Back-Ends"](https://docs.netapp.com/us-en/astra-control-center-2108/use/manage-backend.html)
- ["Konten verwalten"](https://docs.netapp.com/us-en/astra-control-center-2108/use/manage-users.html)
- ["Automatisierung mit API"](https://docs.netapp.com/us-en/astra-control-center-2108/rest-api/api-intro.html)

### **Weitere Informationen**

- ["Bekannte Probleme in diesem Release"](#page-4-0)
- ["Bekannte Einschränkungen für diese Version"](#page-8-0)
- ["Astra Data Store-Dokumentation"](https://docs.netapp.com/us-en/astra-data-store/index.html)
- ["Frühere Versionen der Astra Control Center-Dokumentation"](https://docs.netapp.com/de-de/astra-control-center-2208/acc-earlier-versions.html)

## <span id="page-4-0"></span>**Bekannte Probleme**

Bekannte Probleme identifizieren Probleme, die Sie daran hindern könnten, diese Produktversion erfolgreich zu verwenden.

Die folgenden bekannten Probleme wirken sich auf die aktuelle Version aus:

#### **Anwendungen**

- die größer ist als das ursprüngliche PV
- [Applikationsklone können nicht mit einer bestimmten Version von PostgreSQL verwendet werden](#page-5-0)
- [Anwendungsklone sind bei der Verwendung von OCP-Sicherheitskontextsensitonen \(SCC\) auf](#page-5-1) [Servicekontoebene fehlgeschlagen.](#page-5-1)
- nachdem eine Applikation mit einer festgelegten Storage-Klasse implementiert wurde
- wenn die Volume-Snapshot-Klasse nach dem Management eines Clusters hinzugefügt wird

#### **Cluster**

• wenn die standardmäßige kubeconfig-Datei mehr als einen Kontext enthält

#### **Andere Probleme**

- wenn Astra Trident offline ist
- [Snapshots können mit Snapshot-Controller-Version 4.2.0 fehlschlagen](#page-6-1)

## **Die Wiederherstellung einer App führt zu einer PV-Größe, die größer ist als das ursprüngliche PV**

Wenn Sie ein persistentes Volume nach der Erstellung eines Backups skalieren und dann aus diesem Backup wiederherstellen, wird die Größe des persistenten Volumes an die neue PV-Größe angepasst, anstatt die Backup-Größe zu verwenden.

## <span id="page-5-0"></span>**Applikationsklone können nicht mit einer bestimmten Version von PostgreSQL verwendet werden**

App-Klone innerhalb desselben Clusters schlagen konsequent mit dem Bitnami PostgreSQL 11.5.0 Diagramm fehl. Um erfolgreich zu klonen, verwenden Sie eine frühere oder höhere Version des Diagramms.

#### <span id="page-5-1"></span>**Anwendungsklone sind bei der Verwendung von OCP-Sicherheitskontextsensitonen (SCC) auf Servicekontoebene fehlgeschlagen.**

Ein Applikationsklon kann fehlschlagen, wenn die ursprünglichen Einschränkungen des Sicherheitskontexts auf der Service-Kontoebene im Namespace im Cluster der OpenShift Container Platform konfiguriert sind. Wenn der Anwendungsklon ausfällt, wird er im Bereich Managed Applications im Astra Control Center mit dem Status angezeigt Removed. Siehe ["knowledgebase-Artikel"](https://kb.netapp.com/Advice_and_Troubleshooting/Cloud_Services/Astra/Application_clone_is_failing_for_an_application_in_Astra_Control_Center) Finden Sie weitere Informationen.

#### **App-Backups und Snapshots schlagen fehl, wenn die Volume-Snapshot-Klasse nach dem Management eines Clusters hinzugefügt wird**

Backups und Snapshots schlagen fehl UI 500 error In diesem Szenario. Aktualisieren Sie die App-Liste als Workaround.

## **Applikationsklone scheitern, nachdem eine Applikation mit einer festgelegten Storage-Klasse implementiert wurde**

Nachdem eine Applikation mit einer Storage-Klasse bereitgestellt wurde (z. B. helm install …-set global.storageClass=netapp-cvs-perf-extreme). Nachfolgende Klonversuche der Applikation erfordern, dass das Ziel-Cluster die ursprünglich angegebene Storage-Klasse hat. Das Klonen einer Applikation mit einer explizit festgelegten Storage-Klasse auf ein Cluster ohne dieselbe Storage-Klasse schlägt fehl. Es gibt keine Wiederherstellungsschritte in diesem Szenario.

## **Das Verwalten eines Clusters mit Astra Control Center schlägt fehl, wenn die standardmäßige kubeconfig-Datei mehr als einen Kontext enthält**

Sie können ein kubeconfig nicht mit mehr als einem Cluster und Kontext darin verwenden. Siehe ["knowledgebase-Artikel"](https://kb.netapp.com/Advice_and_Troubleshooting/Cloud_Services/Astra/Managing_cluster_with_Astra_Control_Center_may_fail_when_using_default_kubeconfig_file_contains_more_than_one_context) Finden Sie weitere Informationen.

## **Das Management der App-Daten schlägt mit Fehler des internen Service (500) fehl, wenn Astra Trident offline ist**

Wenn Astra Trident auf einem App-Cluster offline geschaltet wird (und wieder online geschaltet wird) und 500 interne Servicefehler auftreten, wenn versucht wird, das App-Datenmanagement zu managen, starten Sie alle Kubernetes-Nodes im App-Cluster neu, um die Funktionalität wiederherzustellen.

## <span id="page-6-1"></span>**Snapshots können mit Snapshot-Controller-Version 4.2.0 fehlschlagen**

Wenn Sie Kubernetes Snapshot-Controller (auch bekannt als externer Snapshot) Version 4.2.0 mit Kubernetes 1.20 oder 1.21 verwenden, können Snapshots irgendwann fehlschlagen. Um dies zu verhindern, verwenden Sie ein anderes ["Unterstützte Version"](https://kubernetes-csi.github.io/docs/snapshot-controller.html) Von externen Snapshots, wie Version 4.2.1, mit Kubernetes Versionen 1.20 oder 1.21.

- 1. Führen Sie einen POST-Anruf aus, um dem eine aktualisierte kubeconfy-Datei hinzuzufügen /credentials endpunkt und Abrufen der zugewiesenen Daten id Aus dem Antwortkörper.
- 2. Führen Sie einen PUT-Anruf aus dem aus /clusters endpunkt mithilfe der entsprechenden Cluster-ID und Festlegen des credentialID Bis zum id Wert aus dem vorherigen Schritt.

Nachdem Sie diese Schritte ausgeführt haben, werden die mit dem Cluster verknüpften Anmeldeinformationen aktualisiert, und das Cluster sollte die Verbindung wiederherstellen und seinen Status auf aktualisieren available.

## **Weitere Informationen**

- ["Bekannte Probleme mit der Vorschau des Astra Data Stores und dieser Version des Astra Control Center"](#page-6-0)
- ["Bekannte Einschränkungen"](#page-8-0)

## <span id="page-6-0"></span>**Bekannte Probleme bei Astra Data Store und dieser Version des Astra Control Center**

Bekannte Probleme identifizieren Probleme, die Sie daran hindern könnten, diese Produktversion erfolgreich zu verwenden.

["Sehen Sie sich diese zusätzlichen bekannten Probleme bei Astra Data Store an"](https://docs.netapp.com/us-en/astra-data-store/release-notes/known-issues.html) Das könnte sich mit der aktuellen Version des Astra Control Center auch auf das Management des Astra Data Stores auswirken.

#### **Die Volume-Details des Astra Data Store werden auf der Seite Storage Backends der Astra Control Center-Benutzeroberfläche nicht angezeigt**

Details wie Kapazität und Durchsatz werden nicht in der UI angezeigt. Wenn dieses Problem auftritt, heben Sie die Verwaltung des Storage-Back-End von und fügen Sie es erneut hinzu.

#### **Um einen Cluster mit Astra Data Store zu verwalten, muss zunächst eine gemanagte System-App entfernt werden**

Wenn Sie einem Astra Control Center-Cluster einen Cluster mit Astra Data Store hinzugefügt haben, wird die astrads-System-App standardmäßig als versteckte Anwendung verwaltet. Um das Cluster zu verwalten, müssen Sie zuerst die Astrads-System-App rückgängig machen. Die Verwaltung dieser App kann mit der Astra Control Center-Benutzeroberfläche nicht aufgehoben werden. Verwenden Sie stattdessen eine Astra Control API-Anfrage, um die App manuell zu entfernen:

#### **Details**

#### **Schritte**

1. Holen Sie sich die ID für den verwalteten Cluster mithilfe dieser API:

/accounts/{account\_id}/topology/v1/managedClusters

Antwort:

```
{
"items": [
{
"type": "application/astra-managedCluster",
"version": "1.1",
"id": "123ab987-0bc0-00d0-a00a-1234567abd8d",
"name": "astrads-cluster-1234567",
...
```
2. Abrufen der App "Managed astrads-System":

```
/accounts/{account_id}/topology/v2/managedClusters/{managedCluster_i
d}/apps
```
Antwort:

```
{
    "items": [
     \lceil  "1b011d11-bb88-40c7-a1a1-ab1234c123d3",
         "astrads-system",
         "ready"
      ]
  \vert,
    "metadata": {}
}
```
3. Löschen Sie die App astrads-System mit der App-ID, die Sie im vorherigen Schritt erworben haben (1b011d11-bb88-40c7-a1a1-ab1234c123d3).

/accounts/{account\_id}/k8s/v2/apps/{astrads-system\_app\_id}

#### **Weitere Informationen**

- ["Bekannte Probleme"](#page-4-0)
- ["Bekannte Einschränkungen"](#page-8-0)

## <span id="page-8-0"></span>**Bekannte Einschränkungen**

Bekannte Einschränkungen identifizieren Plattformen, Geräte oder Funktionen, die von dieser Version des Produkts nicht unterstützt werden oder nicht korrekt mit dem Produkt zusammenarbeiten. Lesen Sie diese Einschränkungen sorgfältig durch.

#### **Einschränkungen beim Cluster-Management**

- [Derselbe Cluster kann nicht von zwei Astra Control Center Instanzen gemanagt werden](#page-8-1)
- [Astra Control Center kann nicht zwei identisch benannte Cluster managen](#page-9-0)

#### **Einschränkungen bei der rollenbasierten Zugriffssteuerung (Role Based Access Control, RBAC**

- [Benutzer mit rollenbasierten Bedingungen für die Namespace-Zugriffssteuerung können ein Cluster](#page-9-1) [hinzufügen und aus dem Management wieder aufheben](#page-9-1)
- bis der Administrator den Namespace zu der Bedingung hinzufügt

#### **Einschränkungen beim Applikationsmanagement**

- [Klone von über Benutzer mit Pass-by-Reference installierten Applikationen können fehlschlagen](#page-10-0)
- die einen Zertifikatmanager verwenden, werden nicht unterstützt
- [Vom Betreiber bereitgestellte Apps mit OLM-Enabled und Cluster-Scoped werden nicht unterstützt](#page-10-1)
- [Mit Helm 2 implementierte Apps werden nicht unterstützt](#page-10-2)

#### **Allgemeine Einschränkungen**

- [S3 Buckets im Astra Control Center berichten nicht über die verfügbare Kapazität](#page-11-0)
- [Astra Control Center überprüft nicht die von Ihnen eingegebenen Details für Ihren Proxy-Server](#page-11-1)
- [Bestehende Verbindungen zu einem Postgres-Pod führen zu Fehlern](#page-11-2)
- [Backups und Snapshots werden während der Entfernung einer Astra Control Center-Instanz nicht](#page-11-3) [aufbewahrt](#page-11-3)

#### <span id="page-8-1"></span>**Derselbe Cluster kann nicht von zwei Astra Control Center Instanzen gemanagt werden**

Wenn Sie ein Cluster auf einer anderen Astra Control Center-Instanz verwalten möchten, sollten Sie zuerst ["Heben Sie das Management des Clusters ab"](https://docs.netapp.com/de-de/astra-control-center-2208/use/unmanage.html#stop-managing-compute) Von der Instanz, auf der sie verwaltet wird, bevor Sie sie auf einer anderen Instanz verwalten. Nachdem Sie das Cluster aus dem Management entfernt haben, überprüfen Sie, ob das Cluster mit dem folgenden Befehl nicht gemanagt wird:

oc get pods n -netapp-monitoring

Es sollten keine Pods in diesem Namespace laufen oder der Namespace nicht existieren sollte. Wenn einer dieser beiden Optionen true ist, wird das Cluster nicht gemanagt.

## <span id="page-9-0"></span>**Astra Control Center kann nicht zwei identisch benannte Cluster managen**

Wenn Sie versuchen, einen Cluster mit demselben Namen wie ein bereits vorhandener Cluster hinzuzufügen, schlägt der Vorgang fehl. Dieses Problem tritt meist in einer Standard-Kubernetes-Umgebung auf, wenn in den Kubernetes-Konfigurationsdateien der Standardwert für den Cluster-Namen nicht geändert wurde.

Führen Sie als Workaround folgende Schritte aus:

1. Bearbeiten Sie die Konfigurationskarte für kubeadm-config:

```
kubectl edit configmaps -n kube-system kubeadm-config
```
- 2. Ändern Sie das clusterName Feldwert von kubernetes (Der Kubernetes-Standardname) wird einem eindeutigen benutzerdefinierten Namen verwendet.
- 3. Kubeconfig bearbeiten (.kube/config).
- 4. Aktualisieren des Cluster-Namens von kubernetes Zu einem eindeutigen benutzerdefinierten Namen (xyz-cluster Wird in den folgenden Beispielen verwendet). Machen Sie das Update in beiden clusters Und contexts Abschnitte wie in diesem Beispiel dargestellt:

```
apiVersion: v1
clusters:
- cluster:
      certificate-authority-data:
ExAmPLERb2tCcjZ5K3E2Njk4eQotLExAMpLEORCBDRVJUSUZJQ0FURS0txxxxXX==
    server: https://x.x.x.x:6443
    name: xyz-cluster
contexts:
- context:
      cluster: xyz-cluster
      namespace: default
      user: kubernetes-admin
    name: kubernetes-admin@kubernetes
current-context: kubernetes-admin@kubernetes
```
#### <span id="page-9-1"></span>**Benutzer mit rollenbasierten Bedingungen für die Namespace-Zugriffssteuerung können ein Cluster hinzufügen und aus dem Management wieder aufheben**

Benutzer mit rollenbasierten Namespace-Einschränkungen dürfen Cluster nicht hinzufügen oder aus dem Management rückgängig machen. Aufgrund der derzeitigen Beschränkungen verhindert Astra nicht, dass solche Benutzer Cluster nicht mehr verwalten.

#### **Ein Mitglied mit Namespace-Einschränkungen kann nicht auf die geklonten oder wiederhergestellten Apps zugreifen, bis der Administrator den Namespace zu der Bedingung hinzufügt**

Alle member Benutzer mit rollenbasierter Zugriffssteuerung nach Namespace-Name/ID können eine

Applikation in einem neuen Namespace im selben Cluster oder einem anderen Cluster im Konto des Unternehmens klonen oder wiederherstellen. Derselbe Benutzer kann jedoch nicht auf die geklonte oder wiederhergestellte Anwendung im neuen Namespace zugreifen. Nachdem ein neuer Namespace durch einen Klon- oder Wiederherstellungsvorgang erstellt wurde, kann der Account-Administrator/-Eigentümer den bearbeiten member Benutzerkonto und Aktualisierung von Rollenbeschränkungen für den betroffenen Benutzer, um den Zugriff auf den neuen Namespace zu gewähren.

## <span id="page-10-0"></span>**Klone von über Benutzer mit Pass-by-Reference installierten Applikationen können fehlschlagen**

Astra Control unterstützt Applikationen, die mit Betreibern im Namespace-Umfang installiert sind. Diese Betreiber sind in der Regel mit einer "Pass-by-Value"-Architektur statt "Pass-by-reference"-Architektur ausgelegt. Im Folgenden sind einige Bedieneranwendungen aufgeführt, die folgende Muster befolgen:

• ["Apache K8ssandra"](https://github.com/k8ssandra/cass-operator/tree/v1.7.1)

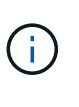

Für K8ssandra werden in-Place-Wiederherstellungsvorgänge unterstützt. Für einen Restore-Vorgang in einem neuen Namespace oder Cluster muss die ursprüngliche Instanz der Applikation ausgefallen sein. Dadurch soll sichergestellt werden, dass die überführten Peer-Group-Informationen nicht zu einer instanzübergreifenden Kommunikation führen. Das Klonen der App wird nicht unterstützt.

- ["Jenkins CI"](https://github.com/jenkinsci/kubernetes-operator)
- ["Percona XtraDB Cluster"](https://github.com/percona/percona-xtradb-cluster-operator)

Astra Control kann einen Operator, der mit einer "Pass-by-reference"-Architektur entworfen wurde, möglicherweise nicht klonen (z.B. der CockroachDB-Operator). Während dieser Art von Klonvorgängen versucht der geklonte Operator, Kubernetes Secrets vom Quelloperator zu beziehen, obwohl er im Zuge des Klonens ein eigenes neues Geheimnis hat. Der Klonvorgang kann fehlschlagen, da Astra Control die Kubernetes-Geheimnisse im Quelloperator nicht kennt.

## **In-Place-Wiederherstellungsvorgänge von Anwendungen, die einen Zertifikatmanager verwenden, werden nicht unterstützt**

Diese Version von Astra Control Center unterstützt keine in-Place-Wiederherstellung von Anwendungen mit Zertifikatmanagern. Restore-Vorgänge in einem anderen Namespace und Klonvorgänge werden unterstützt.

## <span id="page-10-1"></span>**Vom Betreiber bereitgestellte Apps mit OLM-Enabled und Cluster-Scoped werden nicht unterstützt**

Astra Control Center unterstützt keine Aktivitäten des Applikationsmanagements mit Operatoren mit Cluster-Umfang.

## <span id="page-10-2"></span>**Mit Helm 2 implementierte Apps werden nicht unterstützt**

Wenn Sie Helm zur Implementierung von Apps verwenden, erfordert Astra Control Center Helm Version 3. Das Management und Klonen von mit Helm 3 bereitgestellten Anwendungen (oder ein Upgrade von Helm 2 auf Helm 3) wird vollständig unterstützt. Weitere Informationen finden Sie unter ["Anforderungen des Astra Control](https://docs.netapp.com/de-de/astra-control-center-2208/get-started/requirements.html) [Centers".](https://docs.netapp.com/de-de/astra-control-center-2208/get-started/requirements.html)

## <span id="page-11-0"></span>**S3 Buckets im Astra Control Center berichten nicht über die verfügbare Kapazität**

Bevor Sie Backups oder Klonanwendungen durchführen, die von Astra Control Center gemanagt werden, sollten Sie die Bucket-Informationen im ONTAP oder StorageGRID Managementsystem prüfen.

### <span id="page-11-1"></span>**Astra Control Center überprüft nicht die von Ihnen eingegebenen Details für Ihren Proxy-Server**

Stellen Sie sicher, dass Sie ["Geben Sie die richtigen Werte ein"](https://docs.netapp.com/de-de/astra-control-center-2208/use/monitor-protect.html#add-a-proxy-server) Beim Herstellen einer Verbindung.

### <span id="page-11-2"></span>**Bestehende Verbindungen zu einem Postgres-Pod führen zu Fehlern**

Wenn Sie Vorgänge auf Postgres-Pods durchführen, sollten Sie nicht direkt innerhalb des Pods verbinden, um den psql-Befehl zu verwenden. Astra Control erfordert psql-Zugriff, um die Datenbanken einzufrieren und zu tauen. Wenn eine bereits vorhandene Verbindung besteht, schlägt der Snapshot, die Sicherung oder der Klon fehl.

## <span id="page-11-3"></span>**Backups und Snapshots werden während der Entfernung einer Astra Control Center-Instanz nicht aufbewahrt**

Wenn Sie über eine Evaluierungslizenz verfügen, sollten Sie Ihre Konto-ID speichern, um Datenverlust im Falle eines Ausfalls des Astra Control Center zu vermeiden, wenn Sie ASUPs nicht senden.

## **Weitere Informationen**

- ["Bekannte Probleme"](#page-4-0)
- ["Bekannte Probleme bei Astra Data Store und dieser Version des Astra Control Center"](#page-6-0)

#### **Copyright-Informationen**

Copyright © 2023 NetApp. Alle Rechte vorbehalten. Gedruckt in den USA. Dieses urheberrechtlich geschützte Dokument darf ohne die vorherige schriftliche Genehmigung des Urheberrechtsinhabers in keiner Form und durch keine Mittel – weder grafische noch elektronische oder mechanische, einschließlich Fotokopieren, Aufnehmen oder Speichern in einem elektronischen Abrufsystem – auch nicht in Teilen, vervielfältigt werden.

Software, die von urheberrechtlich geschütztem NetApp Material abgeleitet wird, unterliegt der folgenden Lizenz und dem folgenden Haftungsausschluss:

DIE VORLIEGENDE SOFTWARE WIRD IN DER VORLIEGENDEN FORM VON NETAPP ZUR VERFÜGUNG GESTELLT, D. H. OHNE JEGLICHE EXPLIZITE ODER IMPLIZITE GEWÄHRLEISTUNG, EINSCHLIESSLICH, JEDOCH NICHT BESCHRÄNKT AUF DIE STILLSCHWEIGENDE GEWÄHRLEISTUNG DER MARKTGÄNGIGKEIT UND EIGNUNG FÜR EINEN BESTIMMTEN ZWECK, DIE HIERMIT AUSGESCHLOSSEN WERDEN. NETAPP ÜBERNIMMT KEINERLEI HAFTUNG FÜR DIREKTE, INDIREKTE, ZUFÄLLIGE, BESONDERE, BEISPIELHAFTE SCHÄDEN ODER FOLGESCHÄDEN (EINSCHLIESSLICH, JEDOCH NICHT BESCHRÄNKT AUF DIE BESCHAFFUNG VON ERSATZWAREN ODER -DIENSTLEISTUNGEN, NUTZUNGS-, DATEN- ODER GEWINNVERLUSTE ODER UNTERBRECHUNG DES GESCHÄFTSBETRIEBS), UNABHÄNGIG DAVON, WIE SIE VERURSACHT WURDEN UND AUF WELCHER HAFTUNGSTHEORIE SIE BERUHEN, OB AUS VERTRAGLICH FESTGELEGTER HAFTUNG, VERSCHULDENSUNABHÄNGIGER HAFTUNG ODER DELIKTSHAFTUNG (EINSCHLIESSLICH FAHRLÄSSIGKEIT ODER AUF ANDEREM WEGE), DIE IN IRGENDEINER WEISE AUS DER NUTZUNG DIESER SOFTWARE RESULTIEREN, SELBST WENN AUF DIE MÖGLICHKEIT DERARTIGER SCHÄDEN HINGEWIESEN WURDE.

NetApp behält sich das Recht vor, die hierin beschriebenen Produkte jederzeit und ohne Vorankündigung zu ändern. NetApp übernimmt keine Verantwortung oder Haftung, die sich aus der Verwendung der hier beschriebenen Produkte ergibt, es sei denn, NetApp hat dem ausdrücklich in schriftlicher Form zugestimmt. Die Verwendung oder der Erwerb dieses Produkts stellt keine Lizenzierung im Rahmen eines Patentrechts, Markenrechts oder eines anderen Rechts an geistigem Eigentum von NetApp dar.

Das in diesem Dokument beschriebene Produkt kann durch ein oder mehrere US-amerikanische Patente, ausländische Patente oder anhängige Patentanmeldungen geschützt sein.

ERLÄUTERUNG ZU "RESTRICTED RIGHTS": Nutzung, Vervielfältigung oder Offenlegung durch die US-Regierung unterliegt den Einschränkungen gemäß Unterabschnitt (b)(3) der Klausel "Rights in Technical Data – Noncommercial Items" in DFARS 252.227-7013 (Februar 2014) und FAR 52.227-19 (Dezember 2007).

Die hierin enthaltenen Daten beziehen sich auf ein kommerzielles Produkt und/oder einen kommerziellen Service (wie in FAR 2.101 definiert) und sind Eigentum von NetApp, Inc. Alle technischen Daten und die Computersoftware von NetApp, die unter diesem Vertrag bereitgestellt werden, sind gewerblicher Natur und wurden ausschließlich unter Verwendung privater Mittel entwickelt. Die US-Regierung besitzt eine nicht ausschließliche, nicht übertragbare, nicht unterlizenzierbare, weltweite, limitierte unwiderrufliche Lizenz zur Nutzung der Daten nur in Verbindung mit und zur Unterstützung des Vertrags der US-Regierung, unter dem die Daten bereitgestellt wurden. Sofern in den vorliegenden Bedingungen nicht anders angegeben, dürfen die Daten ohne vorherige schriftliche Genehmigung von NetApp, Inc. nicht verwendet, offengelegt, vervielfältigt, geändert, aufgeführt oder angezeigt werden. Die Lizenzrechte der US-Regierung für das US-Verteidigungsministerium sind auf die in DFARS-Klausel 252.227-7015(b) (Februar 2014) genannten Rechte beschränkt.

#### **Markeninformationen**

NETAPP, das NETAPP Logo und die unter [http://www.netapp.com/TM](http://www.netapp.com/TM\) aufgeführten Marken sind Marken von NetApp, Inc. Andere Firmen und Produktnamen können Marken der jeweiligen Eigentümer sein.